# **WordPress, Joomla!, Drupal: установка, настройка,**

# **администрирование, программирование**

# Программно-учебный модуль

#### **[Демоверсия](https://elearning.academia-moscow.ru/shellserver?id=1630655&demo=1)**

#### **Структура курса**

#### **Информация для пользователей**

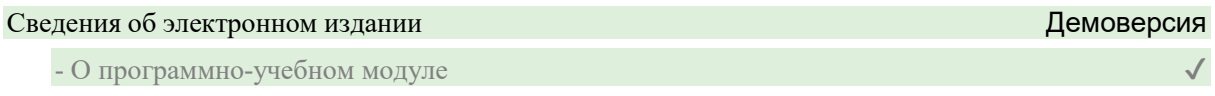

#### **Электронный учебник**

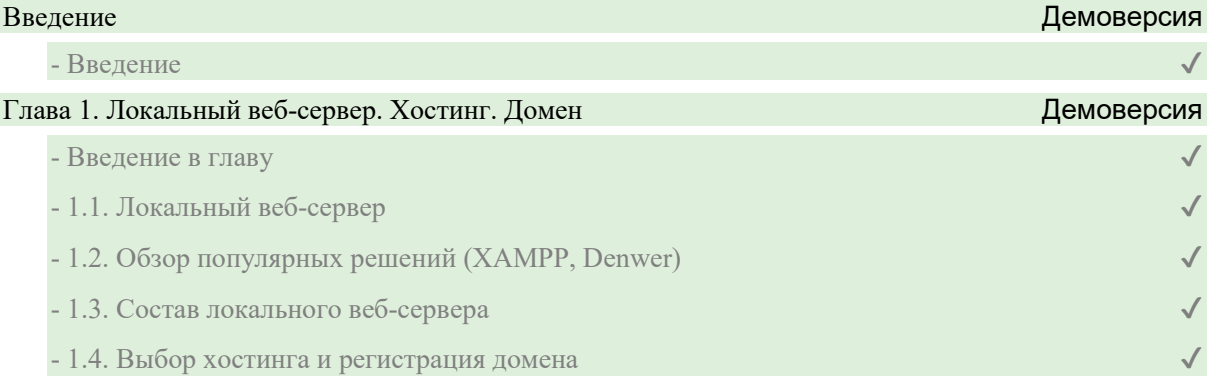

#### Глава 2. WordPress

- Введение в главу
- 2.1. Установка WordPress
- 2.2. Настройка и выбор темы. Создание статической страницы и публикации
- 2.3. Русификация
- 2.4. Административная панель. Обзор плагинов
- 2.5. Установка и настройка WordPress SEO by Yoast
- 2.6. Установка кодов сервиса аналитики
- 2.7. Загрузка на хостинг

# Глава 3. Joomla!

- Введение в главу

- 3.1. Установка Joomla!
- 3.2. Компоненты, модули, плагины, шаблоны
- 3.3. Интерфейс. Административная панель
- 3.4. Создание меню
- 3.5. Размещение материалов
- 3.6. Модель Вид Контроллер (Model View Controller)

#### Глава 4. Drupal Демоверсия

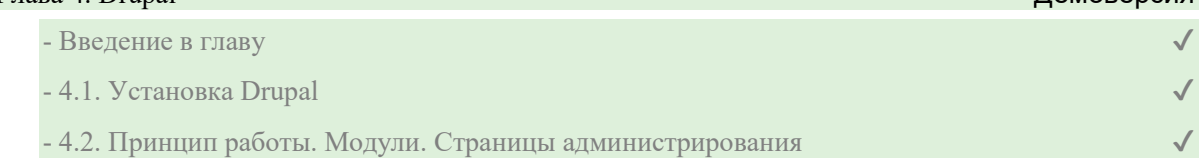

- 4.3. Создание и публикация содержимого сайта. Настройка своего типа содержания с помощью ССК  $\blacktriangledown$ 

- 4.4. Создание представления для вывода содержимого с помощью модуля Views

# **Контрольно-оценочные средства**

# Задания. WordPress, Joomla!, Drupal: установка, настройка, администрирование, программирование

- Локальный веб-сервер. Хостинг. Домен. Задание 1
- Локальный веб-сервер. Хостинг. Домен. Задание 2
- WordPress. Задание 1
- WordPress. Задание 2
- Joomla!. Задание 1
- Joomla!. Задание 2
- Drupal. Задание 1
- Drupal. Задание 2